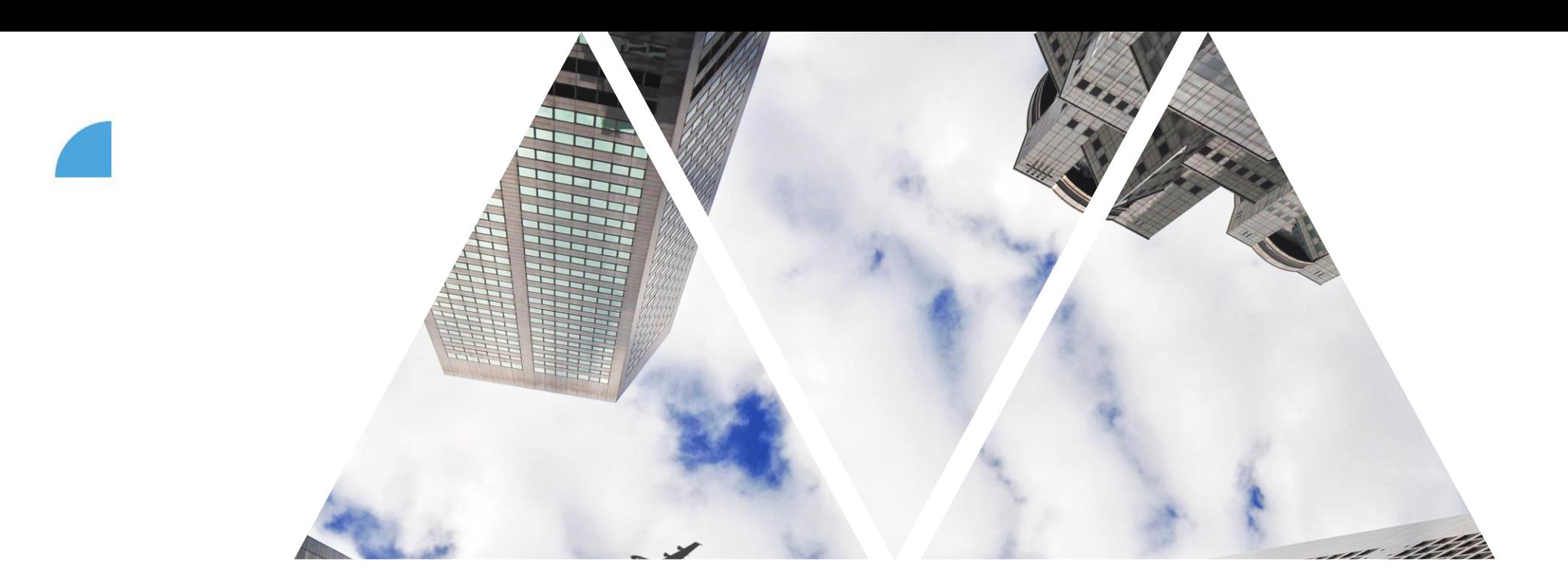

# VEŘEJNÉ A SOUKROMÉ CÍLE

FOXCONN

### **Vytvoření nového cíle**

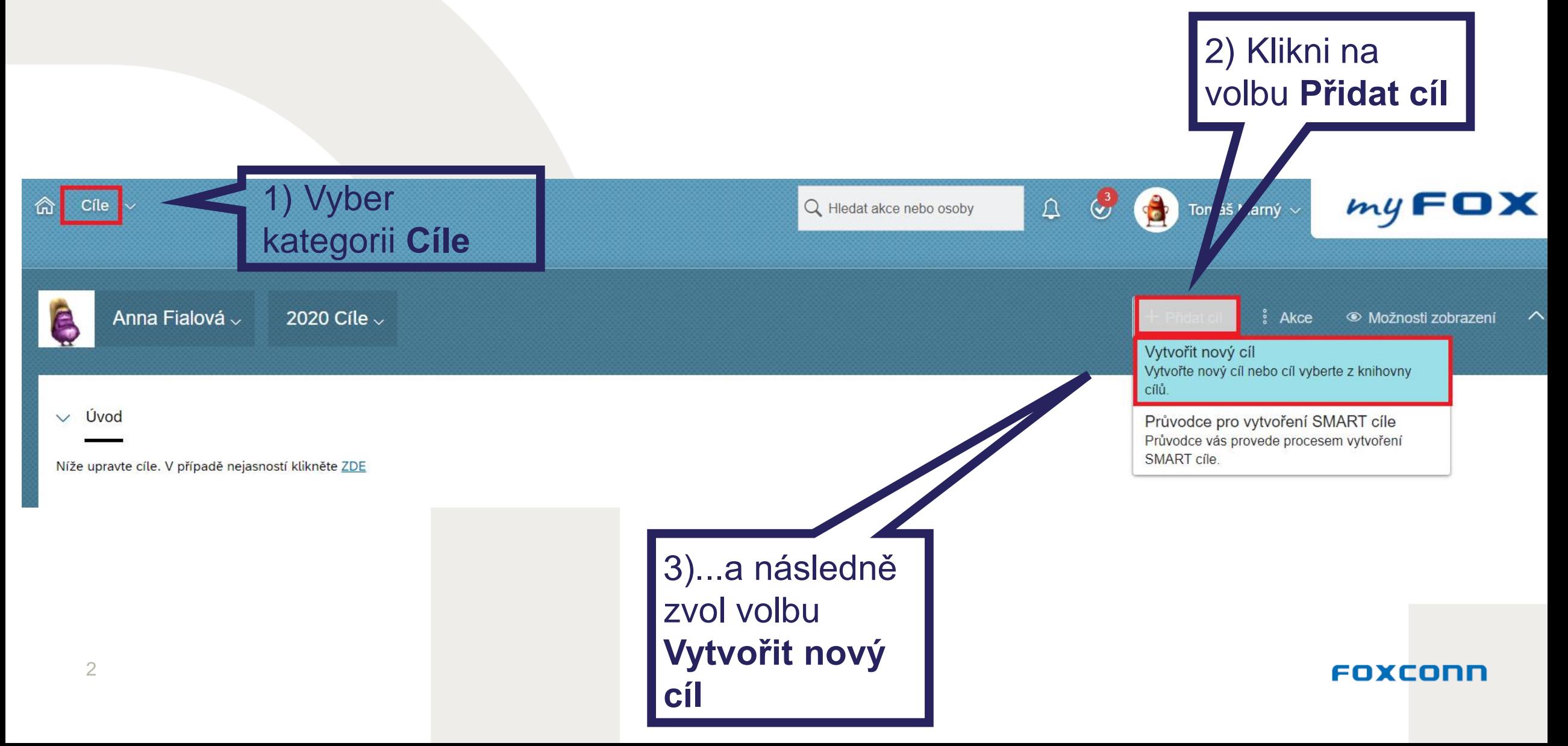

### **Volba veřejného či soukromého cíle**  $\sqrt{2}$

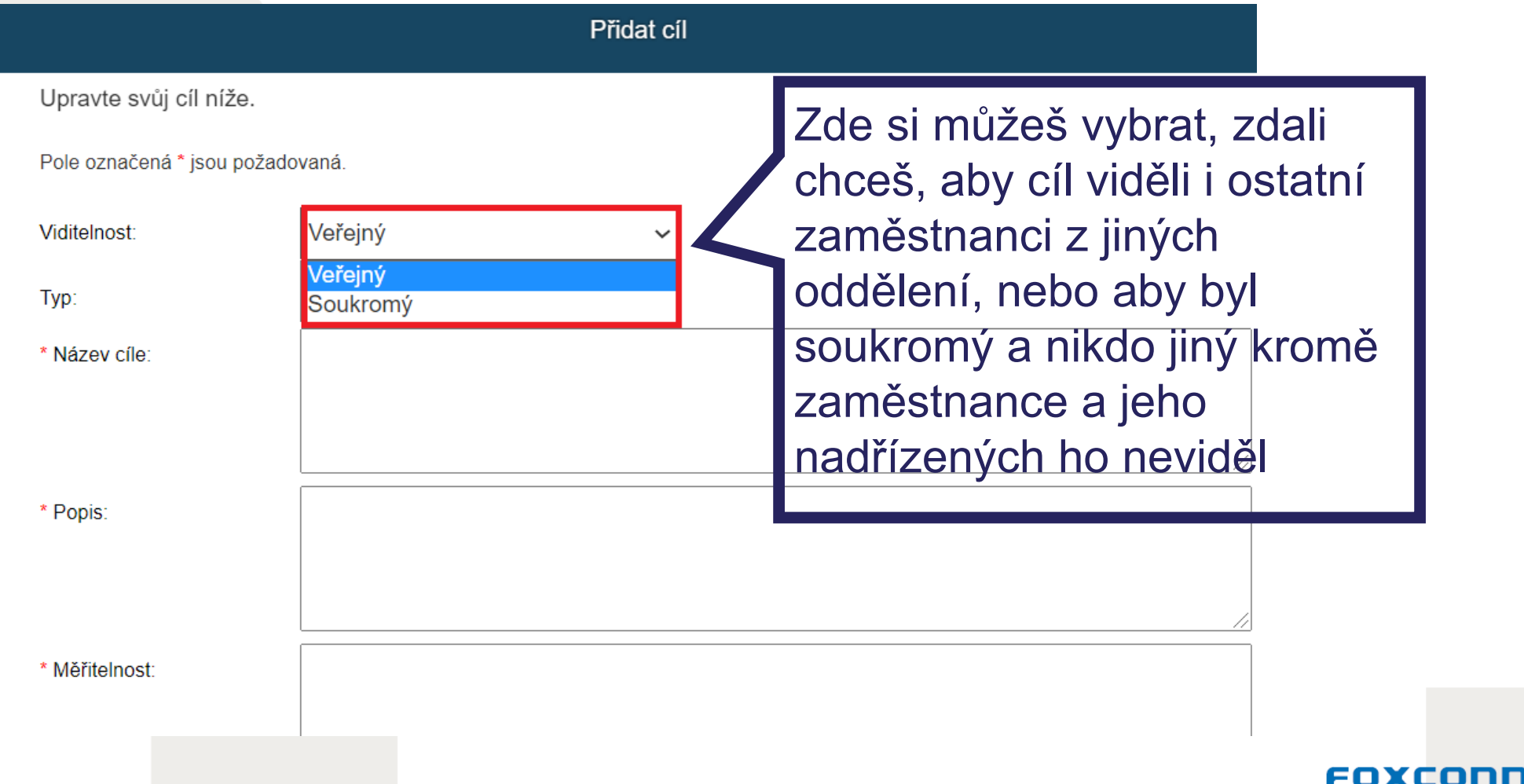

## **Jak najdu cíl kolegy?**

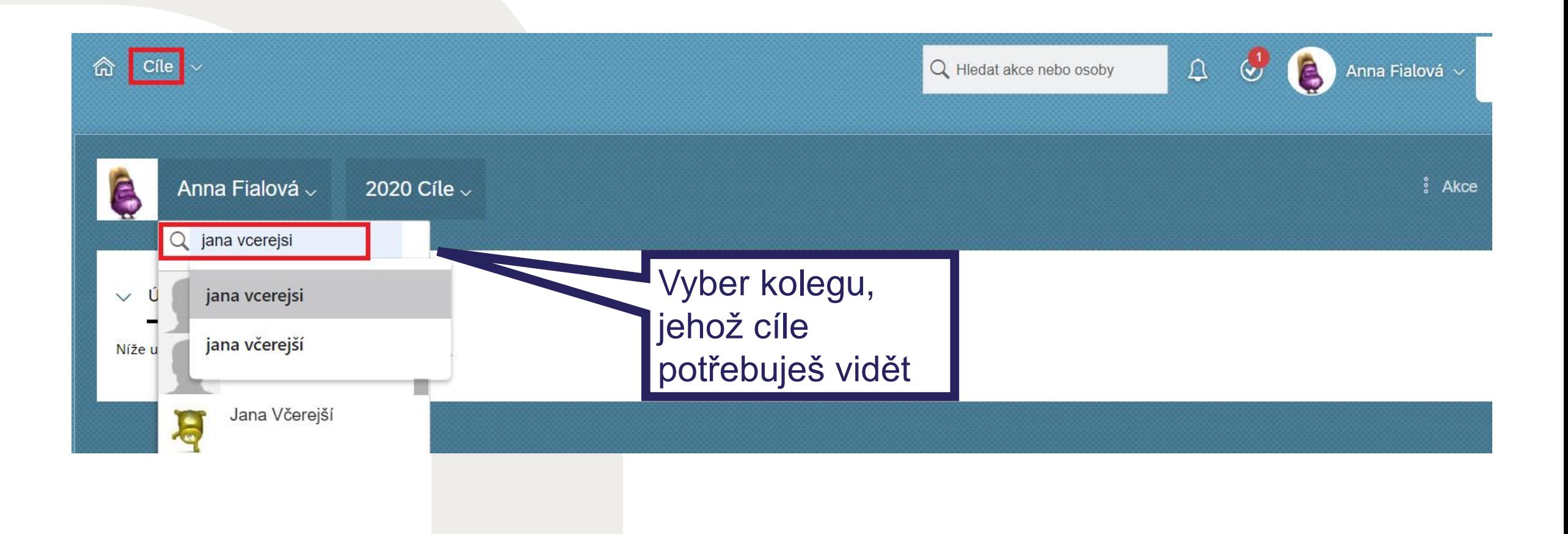

#### FOXCONN

## **Jak vidím cíl kolegy?**

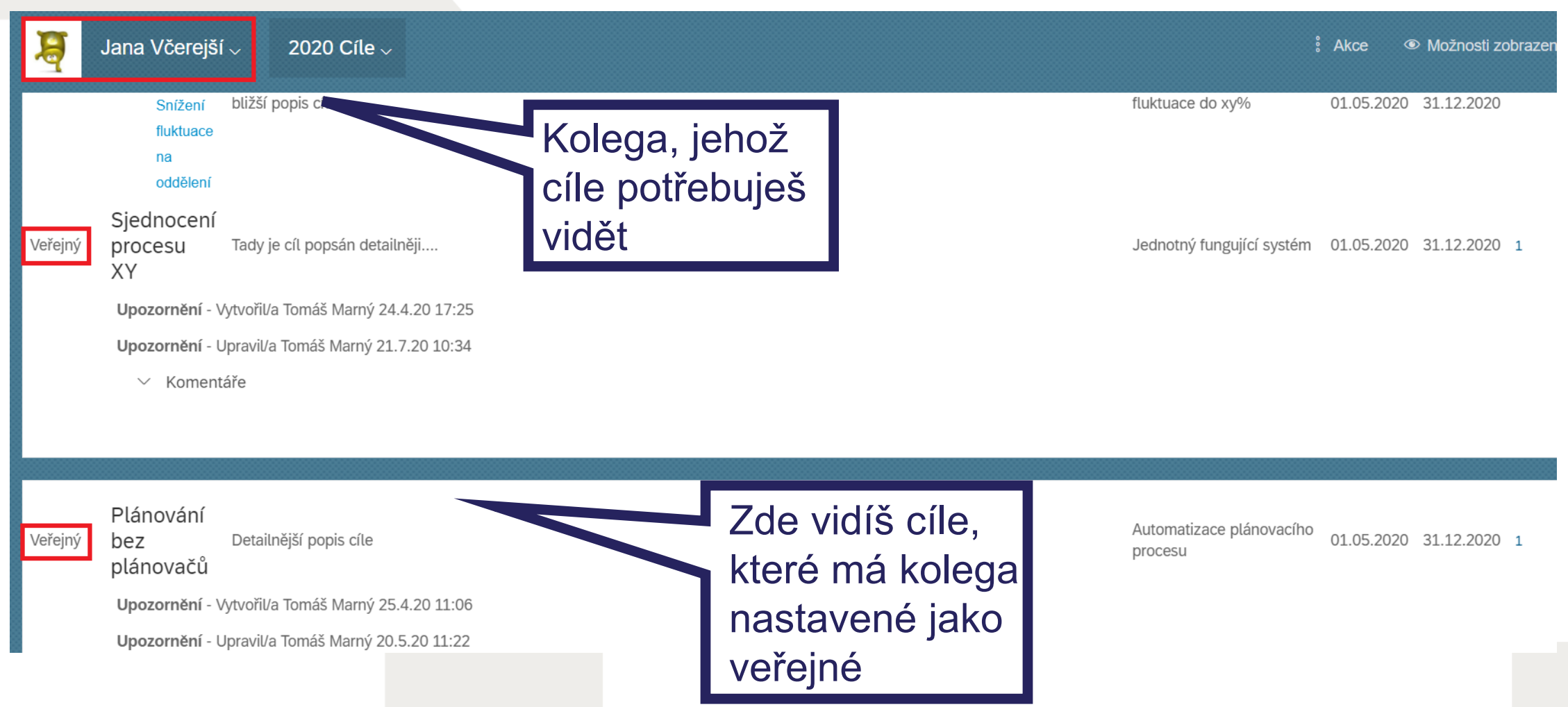

#### FOXCOND